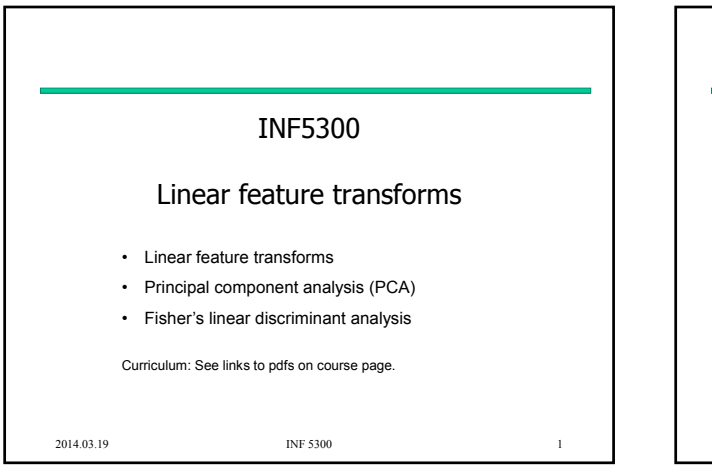

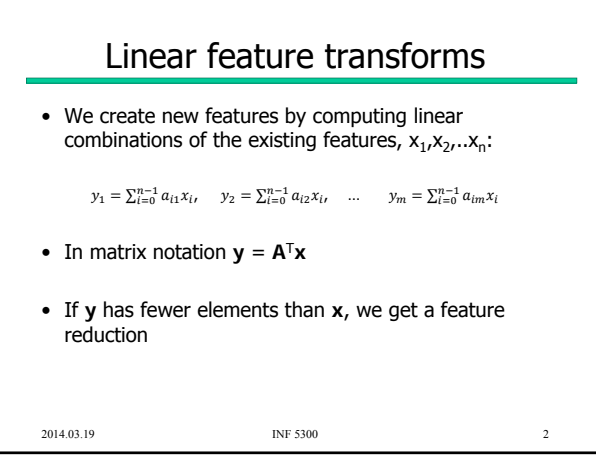

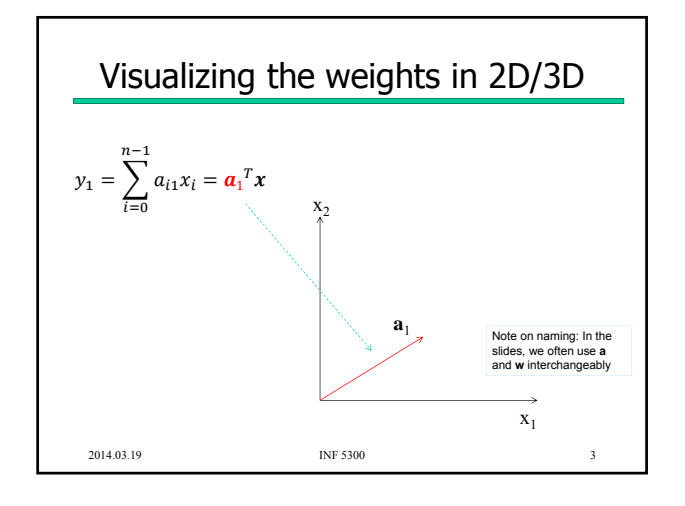

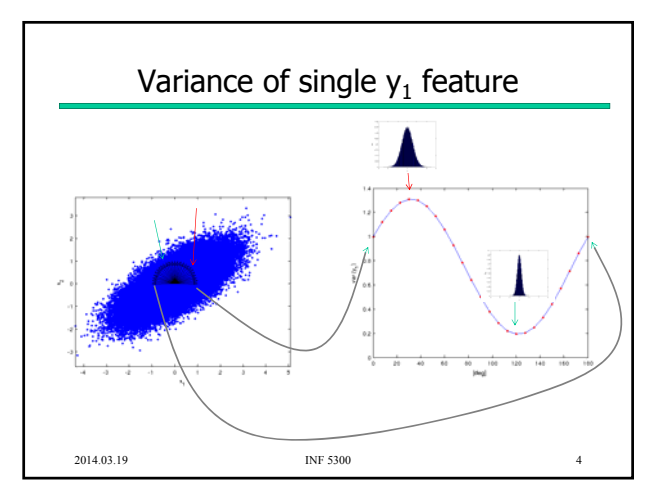

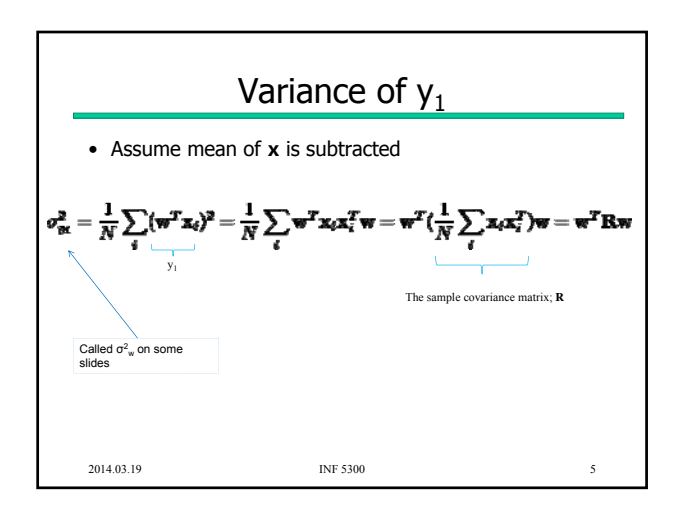

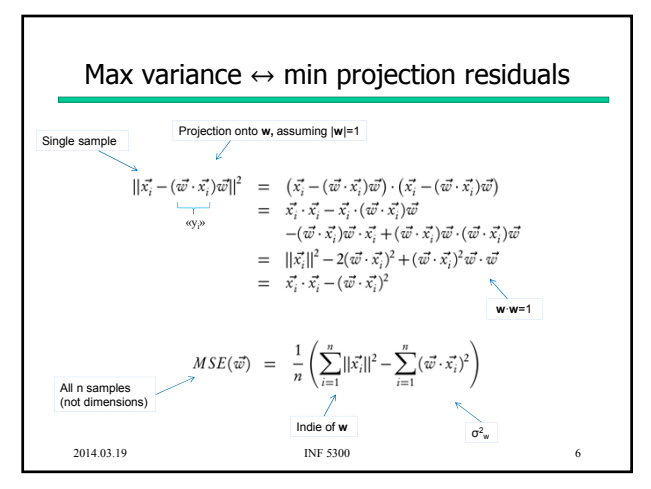

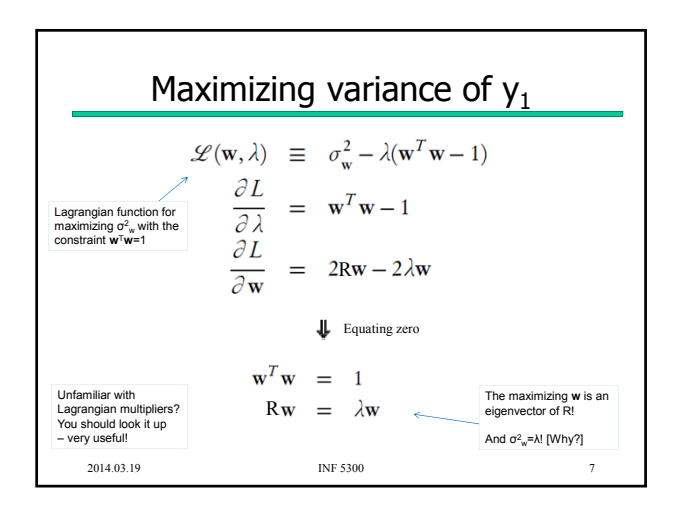

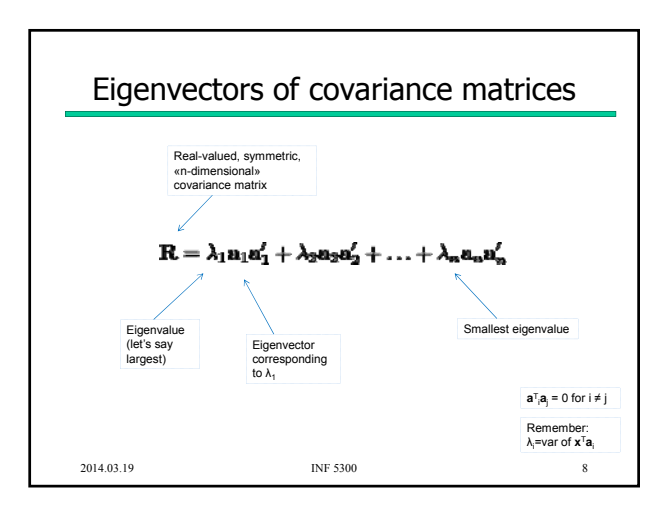

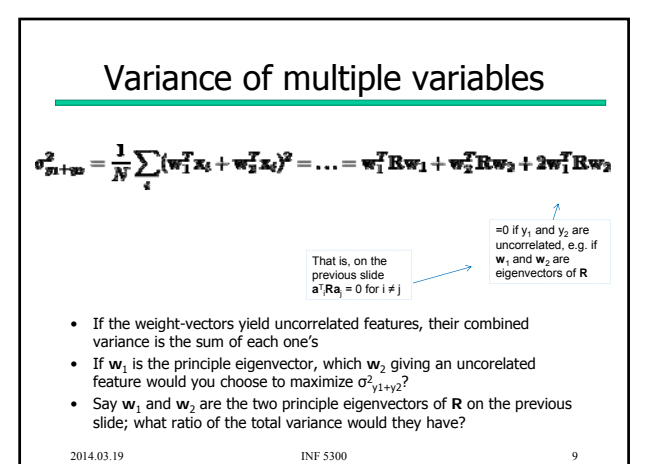

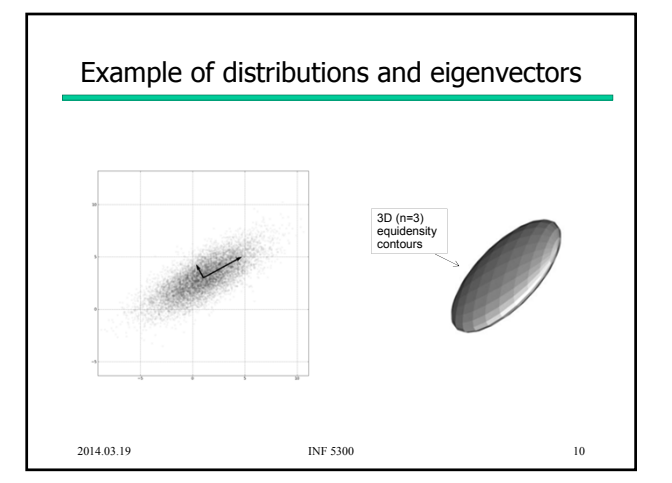

## Principal component transform (PCA) • Place the  $m$  «principle» eigenvectors (the ones with the largest eigenvalues) along the columns of A • Then the transform  $y = A^{T}x$  gives you the *m* first principle components • The m-dimensional **y** – have uncorrelated elements – retains as much variance as possible – gives the best (in the mean-square sense) description of the original data (through the «image»/projection/reconstruction **Ay**) 2014.03.19 INF 5300 11 PCA is also known as Karhunen-Loeve transform Note: The eigenvectors themselves can often give interesting information

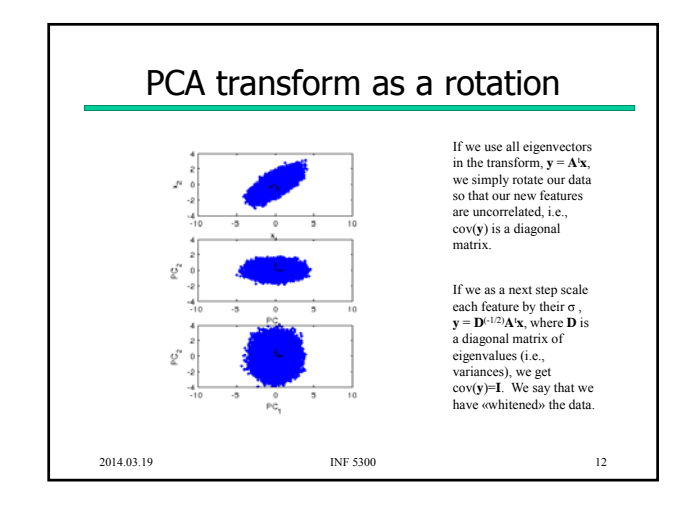

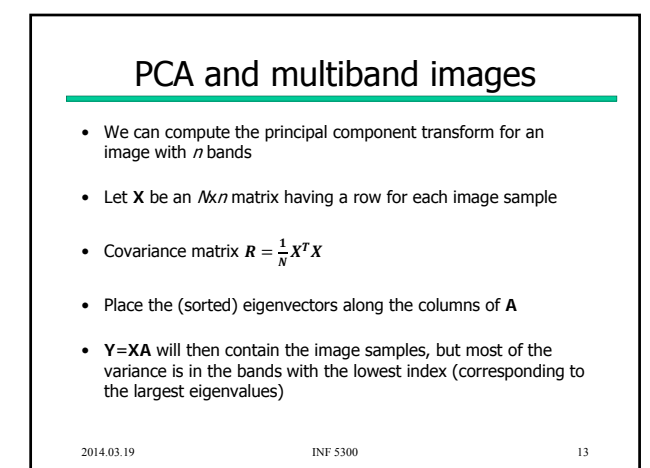

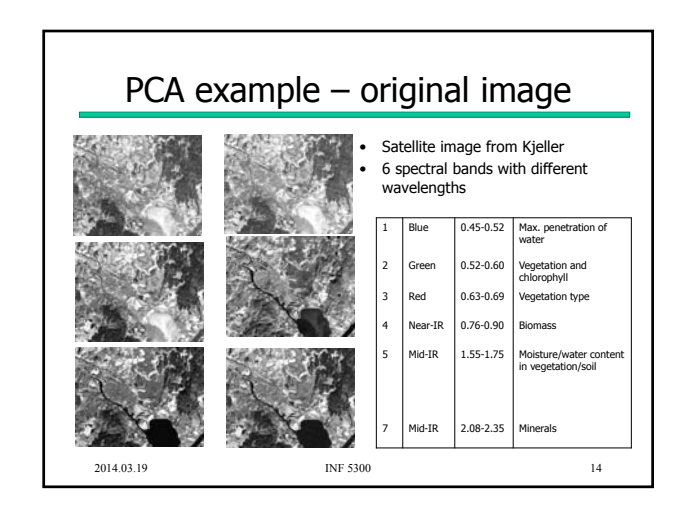

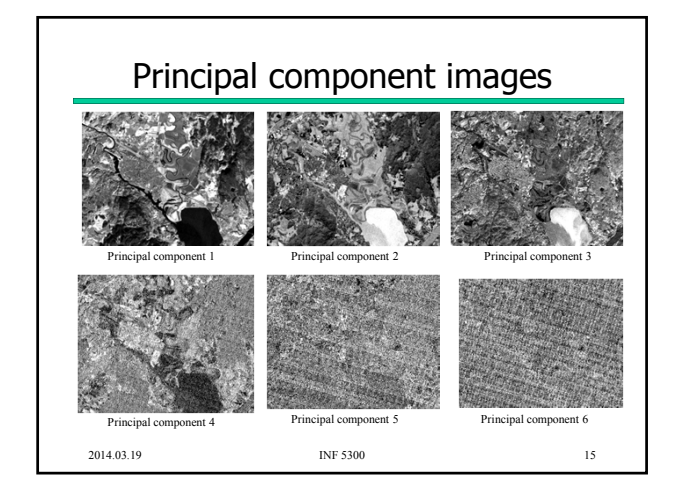

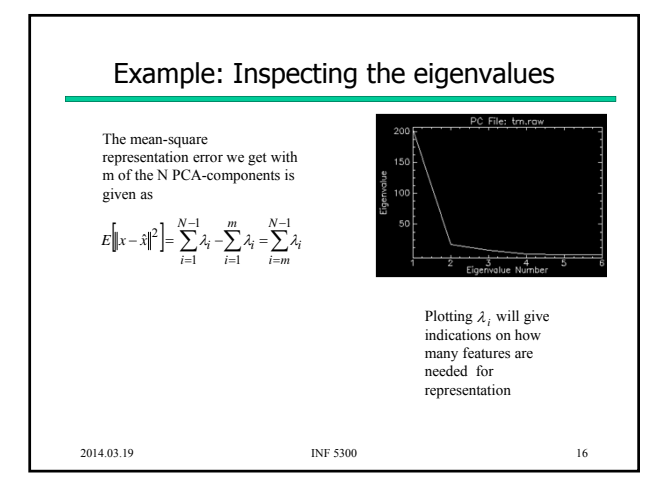

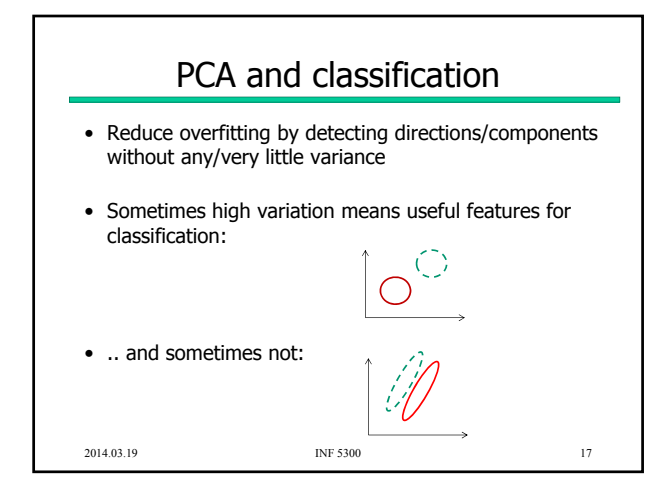

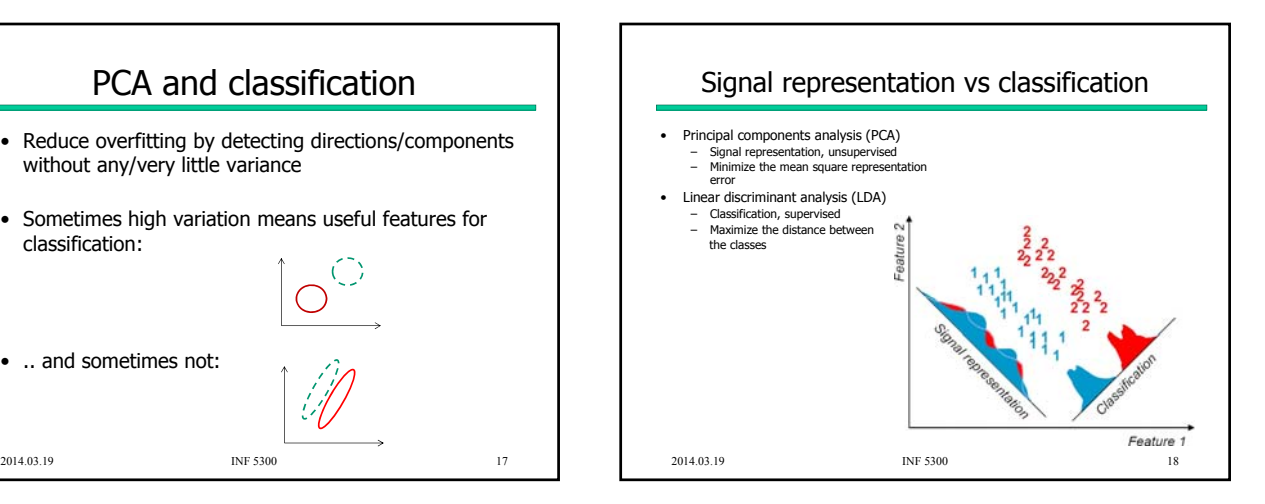

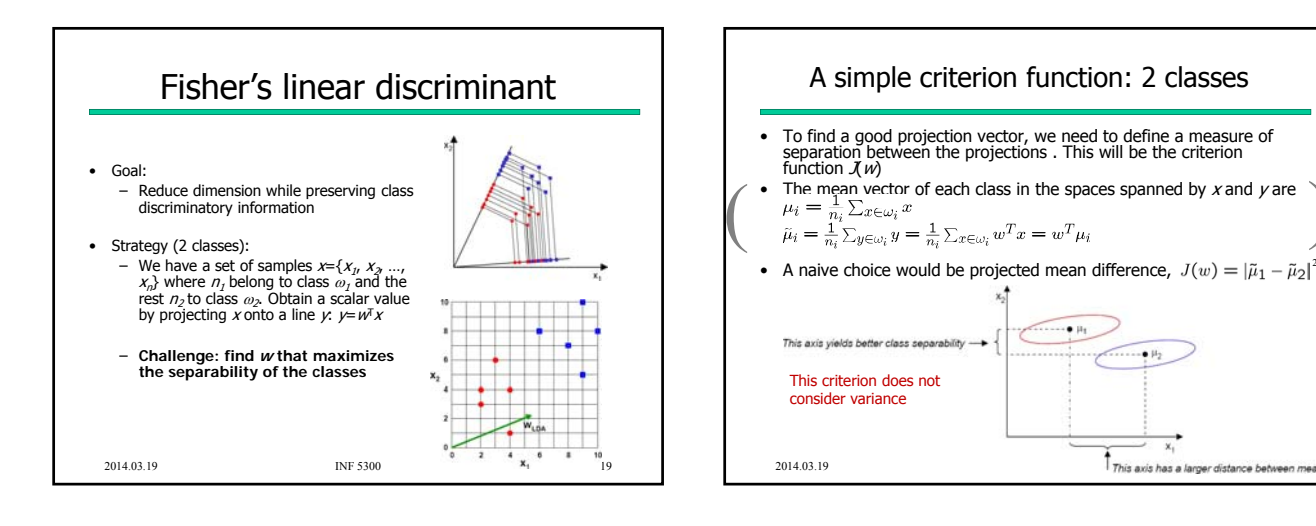

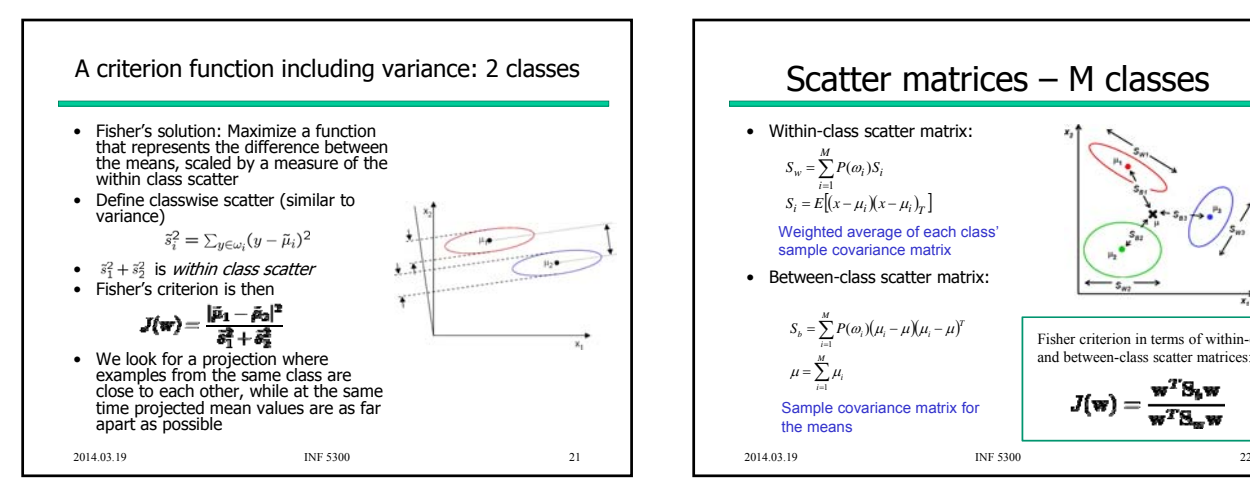

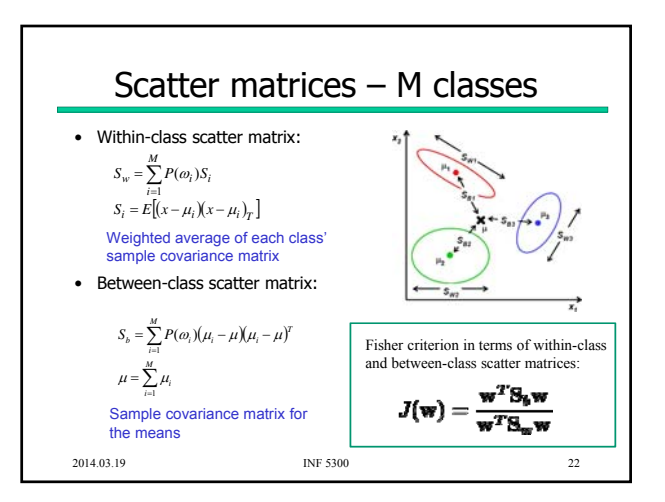

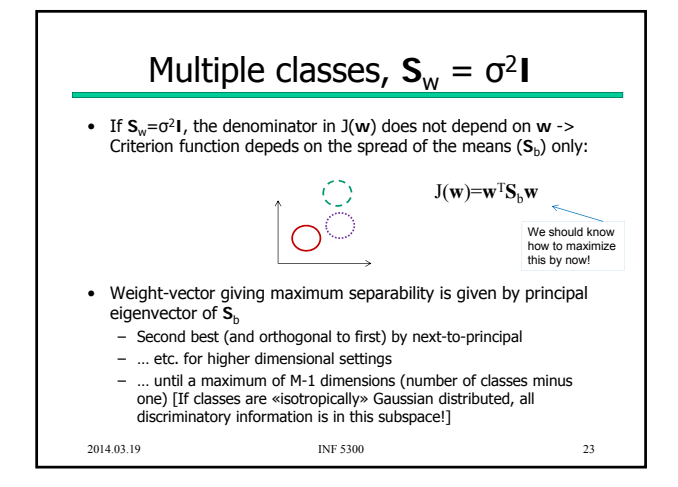

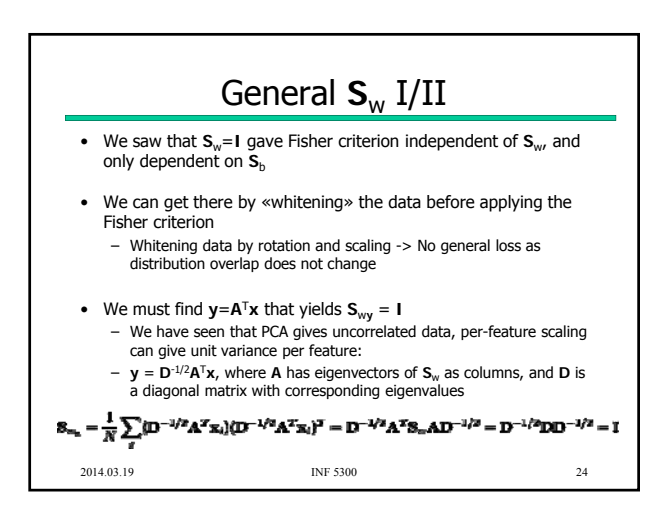

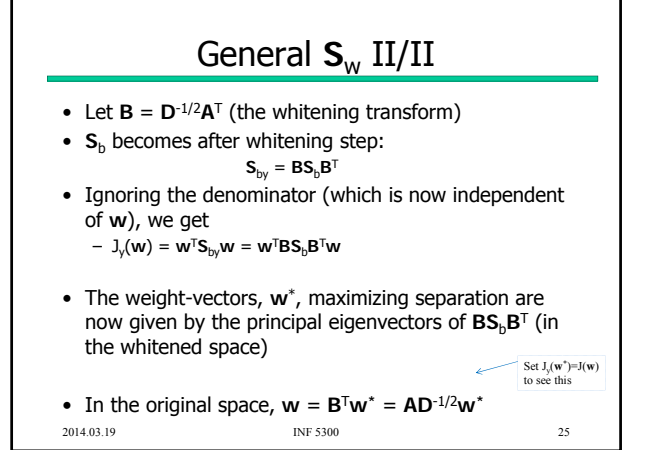

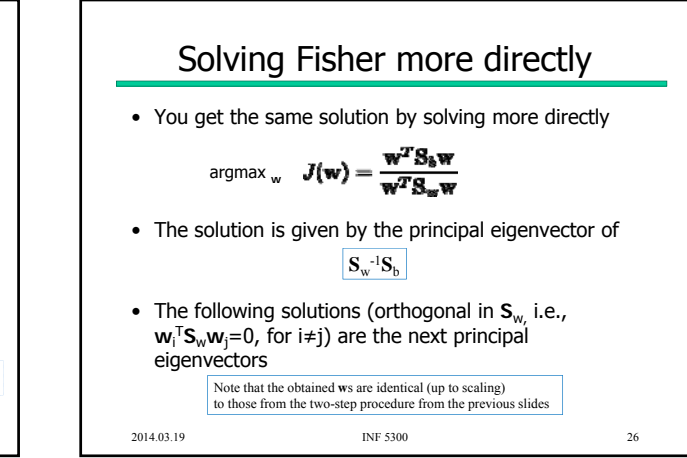

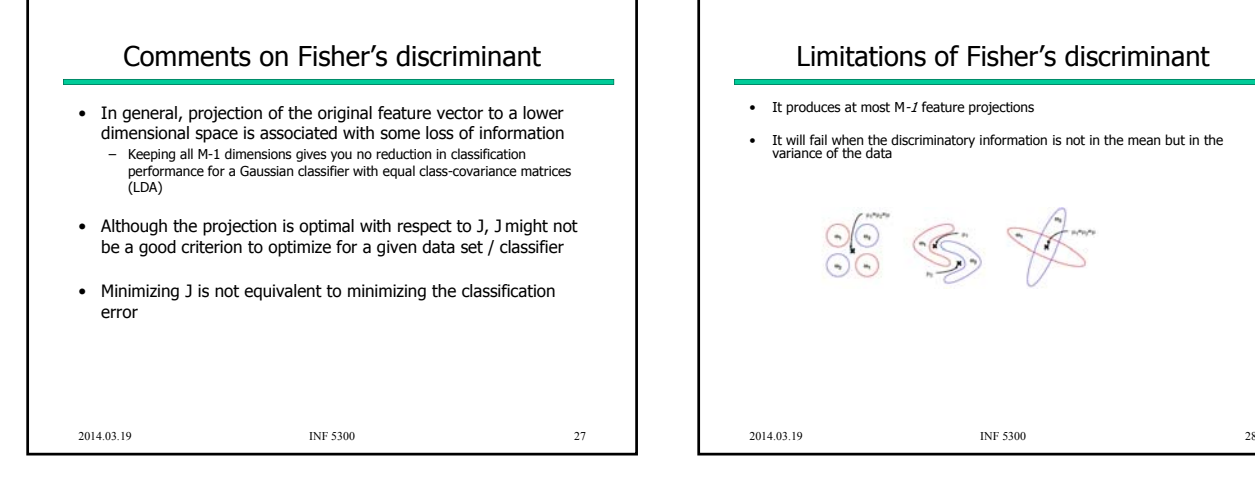

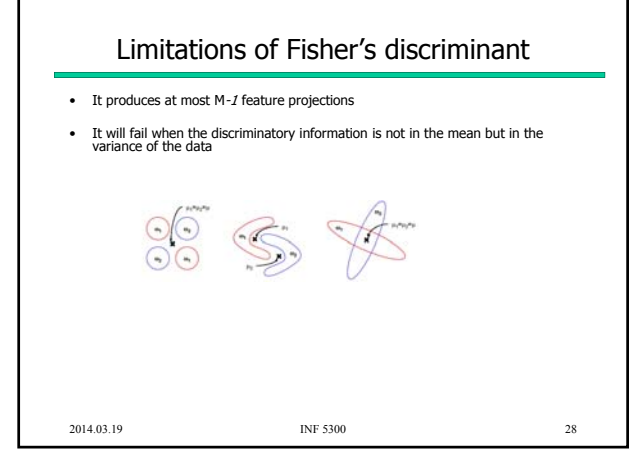

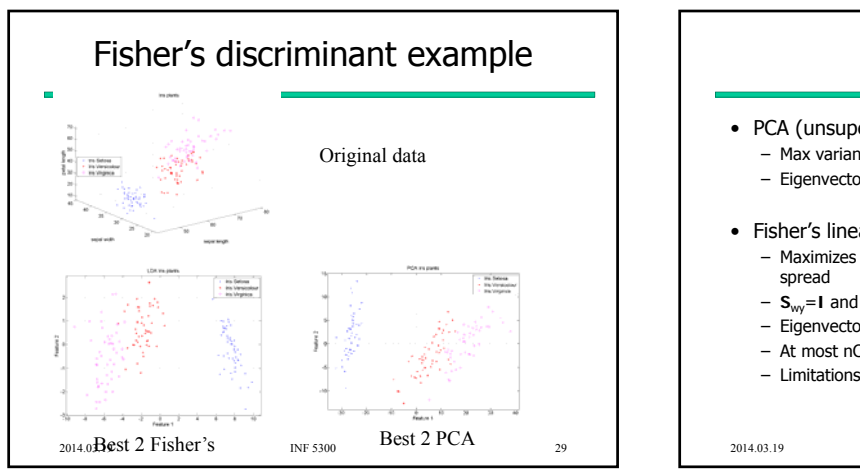

٦

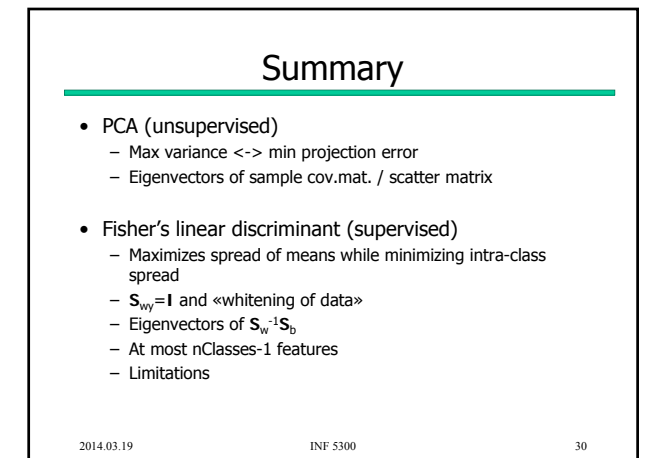

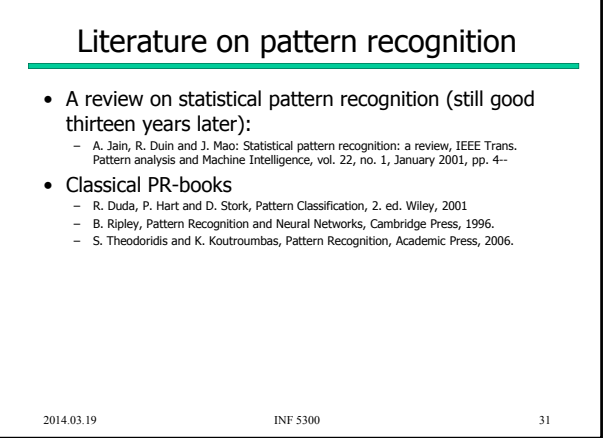